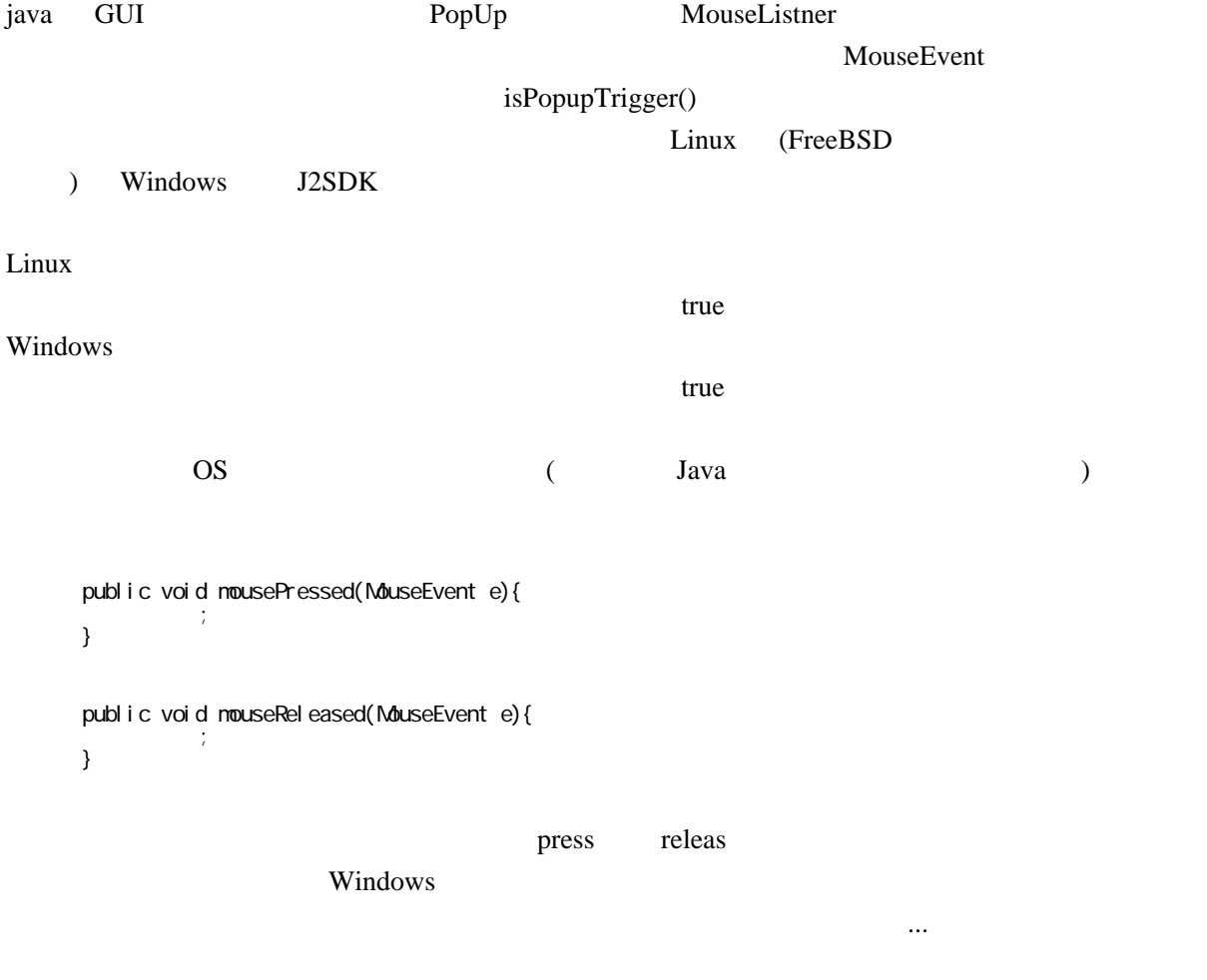

 $\mathbf{U}$  Equation  $\mathbf{U}$